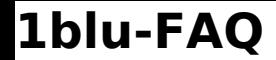

## **1blu-FAQ Ersteinrichtung**

## **Plesk - Ich kann nur eine Domain / einen Kunden anlegen. Plesk - Ich kann nur eine Domain / einen Kunden anlegen.**

Nach dem ersten Einloggen holt sich Plesk normalerweise **automatisch** einen "echten" **Lizenzkey** von einem entsprechendem Keyserver. Hierbei kann es in Einzelfällen zu Einschränkungen kommen.

Falls dies der Fall ist, versuchen Sie sich bitte zunächst von **Plesk auszuloggen**, um sich einen Moment später **wieder einzuloggen**.

Sollte dies das Problem nicht beheben, loggen Sie sich bitte über die **Virtuozzo-Oberfläche** ein und **restarten ihren Server** über die entsprechende Funktion.

Sollten Sie danach weiterhin Einschränkungen bzgl. Ihrer Anfrage feststellen, **kontaktieren Sie uns bitte** unter Angabe der genauen Fehlermeldung über das Kontaktformular bzw. aus dem Kundenservicebereich über die Funktion "Email an den Support".

Eindeutige ID: #1252 Verfasser: n/a Letzte Änderung: 2021-10-21 11:56